## **HTML — язык разметки гипертекста**

Hyper Text Markup Language (HTML) — язык разметки гипертекста — предназначен для написания гипертекстовых документов, публикуемых в World Wide Web.

**Гипертекстовый документ** — это текстовый файл, имеющий специальные метки, называемые тегами, которые впоследствии опознаются браузером и используются им для отображения содержимого файла на экране компьютера.

С помощью этих меток можно выделять заголовки документа, изменять цвет, размер и начертание букв, вставлять графические изображения и таблицы. Но основным преимуществом гипертекста перед обычным текстом является возможность добавления к содержимому документа гиперссылок — специальных конструкций языка HTML, которые позволяют щелчком мыши перейти к просмотру другого документа.

**HTML-документ** состоит из двух частей: собственно текста, т. е. данных, составляющих содержимое документа, и **тегов** — специальных конструкций языка HTML, используемых для разметки документа и управляющих его отображением. Теги языка HTML определяют, в каком виде будет представлен текст, какие его компоненты будут исполнять роль гипертекстовых ссылок, какие графические или мультимедийные объекты должны быть включены в документ.

Графическая и звуковая информация, включаемая в HTML-документ, хранится в отдельных файлах. Программы просмотра HTML-документов (**браузеры**) интерпретируют флаги разметки и располагают текст и графику на экране соответствующим образом. Для файлов, содержащих HTML-документы приняты расширения **.htm** или **.html**.

В большинстве случаев теги используются парами. Пара состоит из открывающего  $\leq$ имя тега> и закрывающего  $\leq$ имя тега> тегов. Действие любого парного тега начинается с того места, где встретился открывающий тег, и заканчивается при встрече соответствующего закрывающего тега. Часто пару, состоящую из открывающего и закрывающего тегов, называют контейнером, а часть текста, окаймленную открывающим и закрывающим тегом, — элементом.

Последовательность символов, составляющая текст может состоять из пробелов, табуляций, символов перехода на новую строку, символов возврата каретки, букв, знаков препинания, цифр, и специальных символов (например  $\#$ ,  $+$ ,  $\$\$ ,  $(\widehat{\alpha})$ ), за исключением следующих четырех символов, имеющих в HTML специальный смысл: < (меньше), > (больше), & (амперсанд) и " (двойная кавычка). Если необходимо включить в текст какойлибо из этих символов, то следует закодировать его особой последовательностью символов.

## **Структура HTML-документа**

Самым главным из тегов HTML является одноименный тег **<html>**. Он всегда открывает документ, так же, как тег **</html>** должен непременно стоять в последней его строке. Эти теги обозначают, что находящиеся между ними строки представляют единый гипертекстовый документ. Без этих тегов браузер или другая программа просмотра не в состоянии идентифицировать формат документа и правильно его интерпретировать.

HTML-документ состоит из двух частей: заголовок (head) и тела (body), расположенных в следующем порядке:

<html>

<head> Заголовок документа </head>

 $\text{color}$  Teло документа  $\text{color}$ 

</html>

Чаще всего в заголовок документа включают парный тег <title>... </title>, определяющий название документа. Многие программы просмотра используют его как заголовок окна, в котором выводят документ. Программы, индексирующие документы в сети Интернет, используют название для идентификации страницы. Хорошее название должно быть достаточно длинным для того, чтобы можно было корректно указать соответствующую страницу, и в то же время оно должно помещаться в заголовке окна. Название документа вписывается между открывающим и закрывающим тегами.

**Тело документа** является обязательным элементом, так как в нем располагается весь материал документа. Тело документа размещается между тегами <br/>body> и</body>. Все, что размещено между этими тегами, интерпретируется браузером в соответствии с правилами языка HTML позволяющими корректно отображать страницу на экране монитора.

Текст в HTML разделяется на абзацы при помощи тега <р>. Он размещается в начале каждого абзаца, и программа просмотра, встречая его, отделяет абзацы друг от друга пустой строкой. Использование закрывающего тега </р> необязательно.

Если требуется «разорвать» текст, перенеся его остаток на новую строку, при этом, не выделяя нового абзаца, используется тег разрыва строки <BR>. Он заставляет программу просмотра выводить стоящие после него символы с новой строки. В отличие от тега абзаца, тег <BR> не добавляет пустую строку. У этого тега нет парного закрывающего тега.

Язык HTML поддерживает **логическое н физическое форматирование содержимого документа**. Логическое форматирование указывает на назначение данного фрагмента текста, а физическое форматирование задает его внешний вид.

При использовании логического форматирования текста браузером выделяются различные части текста в соответствии со структурой документа. Чтобы отобразить название, используется один из тегов заголовка. Заголовки в типичном документе разделяются по уровням. Язык HTML позволяет задать шесть уровней заголовков: h1 (заголовок первого уровня), h2, h3, h4, h5 и h6. Заголовок первого уровня имеет обычно больший размер и насыщенность по сравнению с заголовком второго уровня. Пример использования тегов заголовков:

<hl>l. Название главы</hl>

 $\langle h2\rangle$ 1.1. Название раздела $\langle h2\rangle$ 

Теги физического форматирования непосредственно задают вид текста на экране браузера, например пара <b></b> выделяет текст полужирным начертанием, <u></u>задает подчеркивание текста, <font></font> управляет шрифтом текста.

Тег <img> вставляет изображение в документ, как если бы оно было просто одним большим символом. Пример применения тега:

 $\langle \text{img src} = \text{"picture.}$ gif">

Для создания **гипертекстовой ссылки** используется пара тегов <а>... </а>. Фрагмент текста, изображение или любой другой объект, расположенный между этими тегами, отображается в окне браузера как гипертекстовая ссылка. Активация такого объекта приводит к загрузке в окно браузера нового документа или к отображению другой части текущей Web-страницы. Гипертекстовая ссылка формируется с помощью выражения:

 $\leq$ а href = "document.html">ссылка на документ $\leq$ а>

Href здесь является обязательным атрибутом, значение которого и есть URL-адрес запрашиваемого ресурса. Кавычки в задании значения атрибута href не обязательны. Если задается ссылка на документ на другом сервере, то вид гиперссылки такой:

 $\alpha$  href = "http://www.school.donetsk.ua/11.jpg">Фотография 11-А $\alpha$ >

С помощью различных тегов можно рисовать таблицы, форматировать текст, вставлять в документ изображения, видео- , звуковые файлы и прочее.

## **Выскажите своё мнение**

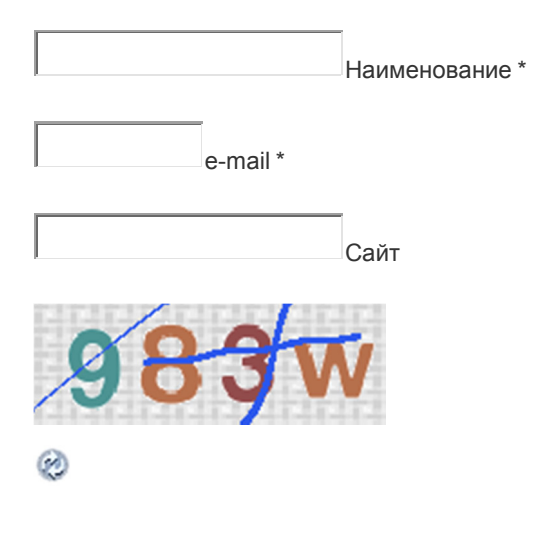

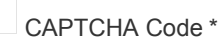

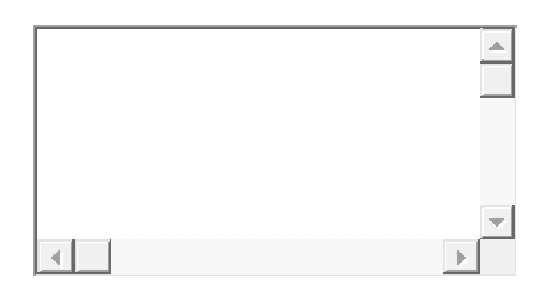

Отправить комментарий

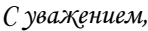

*Дилшод Саидов!*

*Web-site: analytic-73.ucoz.com*

*E-mail: analytic-73@mail.ru*

*Mobile phone: (+992) 92 771-38-58*